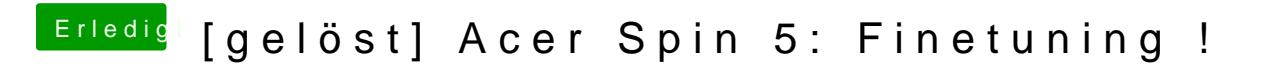

Beitrag von Harper Lewis vom 28. März 2018, 13:52

Wie schaut denn deine USB-Lösung aus? USBInjectAll + uia\_exclude?